## **Kentucky Summative Assessment (KSA) Roadmap to Success**

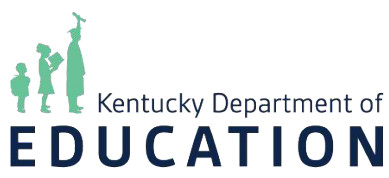

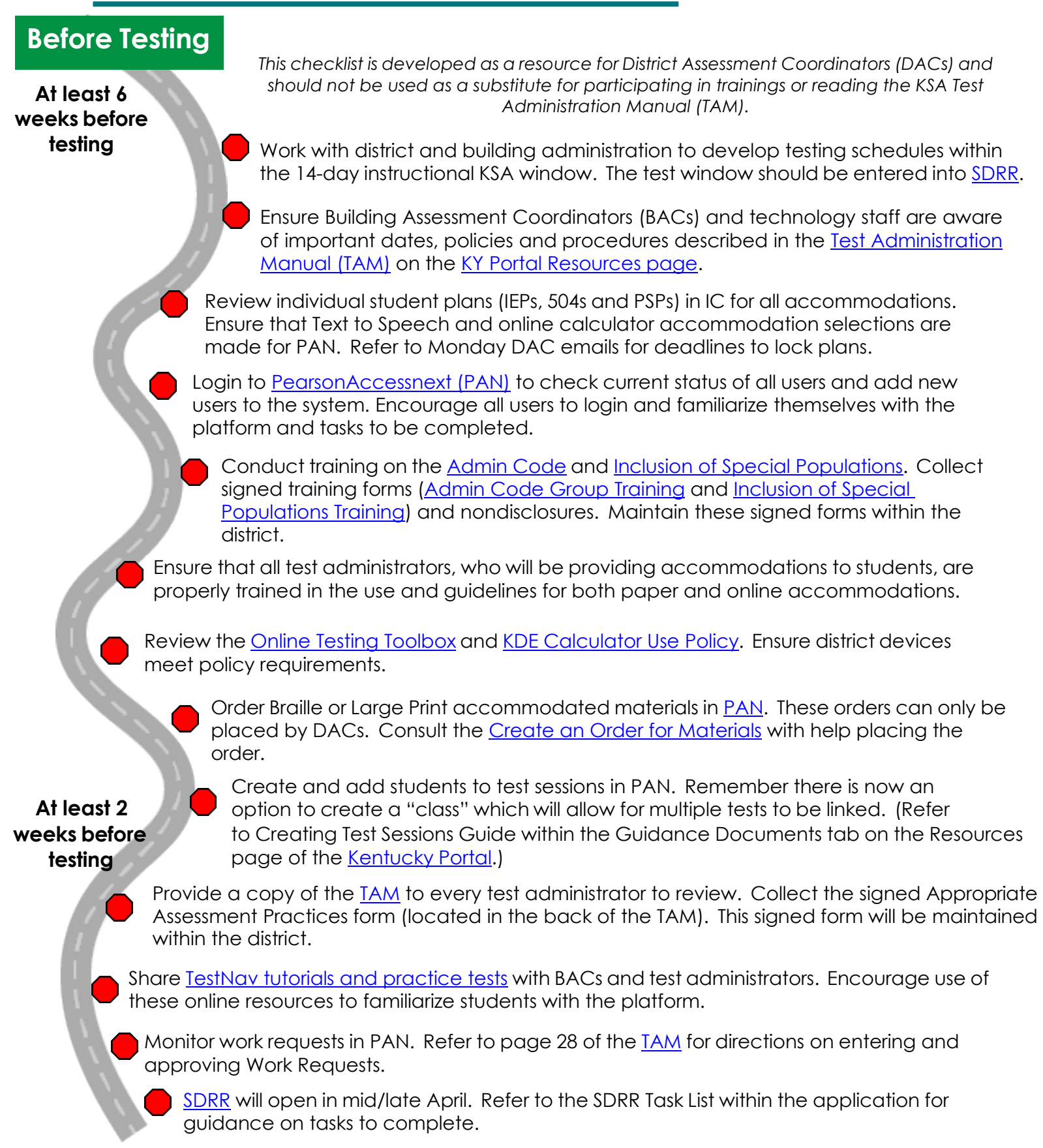

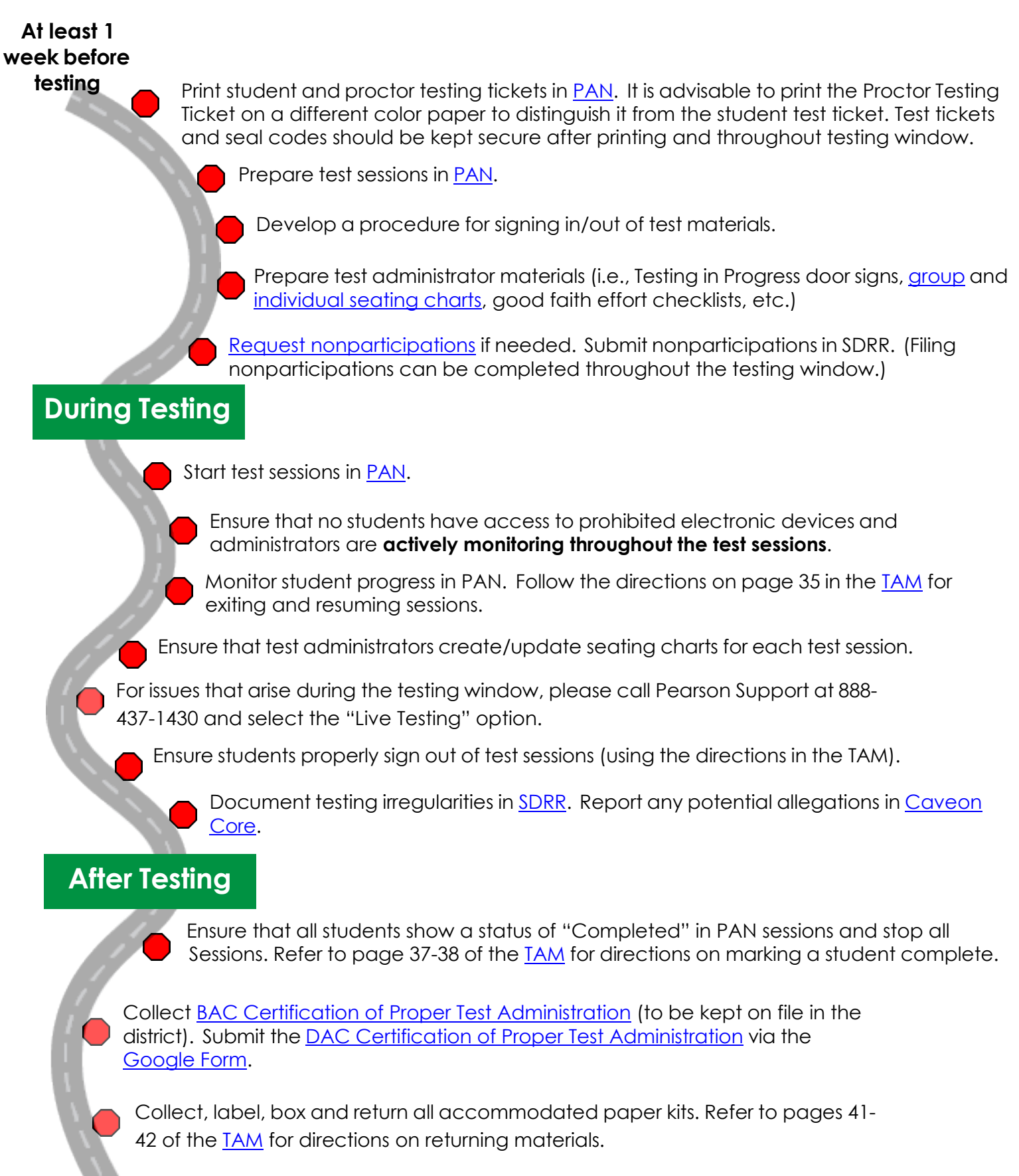

Securely destroy testing materials (test tickets, proctor tickets, scratch paper) according to district policy.